## **EXAMEN FINAL** Printemps 2010

## Durée de l'épreuve : **2 heures**

*- Il est conseillé aux candidats de prendre connaissance de la totalité du te0xte du sujet avant de répondre à toute question.*

*- Les candidats doivent respecter les notations de l'énoncé et préciser, dans chaque cas, la numérotation de la question.*

*- On accordera la plus grande attention à la clarté de la rédaction, à la présentation, aux schémas et à la présence d'unité de mesure. Les résultats seront encadrés.* 

**Les exercices sont indépendants. Documentation : Une feuille A4 recto/verso est autorisée** 

dont la FT G(p) est de la forme :

$$
G(p) = \frac{k_0}{(1 + \tau_1 p)(1 + \tau_2 p)}
$$

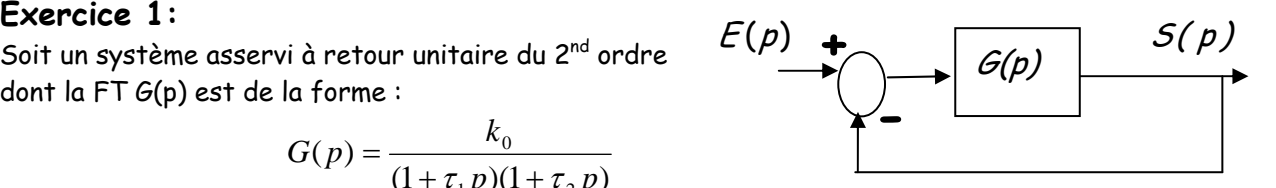

Un relevé expérimental du système en boucle ouverte a donné le diagramme de Bode fourni en annexe.

- 1) Déterminez, grâce au diagramme de Bode, les constantes  $k_0$ ,  $\tau_1$  et  $\tau_2$ .
- 2) Déterminez, grâce au diagramme de Bode, la valeur de la marge de phase.
- 3) On souhaite obtenir une marge de phase de 45°. Pour cela on place dans la chaîne directe un correcteur proportionnel de gain K. Déterminez graphiquement la pulsation  $\omega_{c0}$  pour laquelle  $M_{\Phi} = 45^{\circ}$
- 4) Calculez la valeur de K.

## **Exercice 2 : asservissement d'un moteur de lecteur CD**

Ce moteur doit être asservi en position, afin que le faisceau laser suive en permanence la piste.

Par ailleurs, il doit être assez rapide pour permettre une lecture fluide.

Pour satisfaire ces exigences un contrôleur intégral de gain  $\mathcal{K}_k$  est choisi

Le schéma fonctionnel du système asservi est le suivant

La FT du moteur est:

$$
G(p) = \frac{2}{(1+p)}
$$

- 1) Déterminez les conditions de stabilité pour ce système
- 2) Un fonctionnement correcte du lecteur de CD exige une erreur en position nulle et un temps de monté de 0,1seconde. Calculez l'erreur en position
- 3) Calculez le gain  $K_i$  et donnez l'expression finale du correcteur.
- 4) Proposez un schéma de réalisation du correcteur analogique en proposant des valeurs numériques aux paramètres électriques utilisés.
- **Annexes**

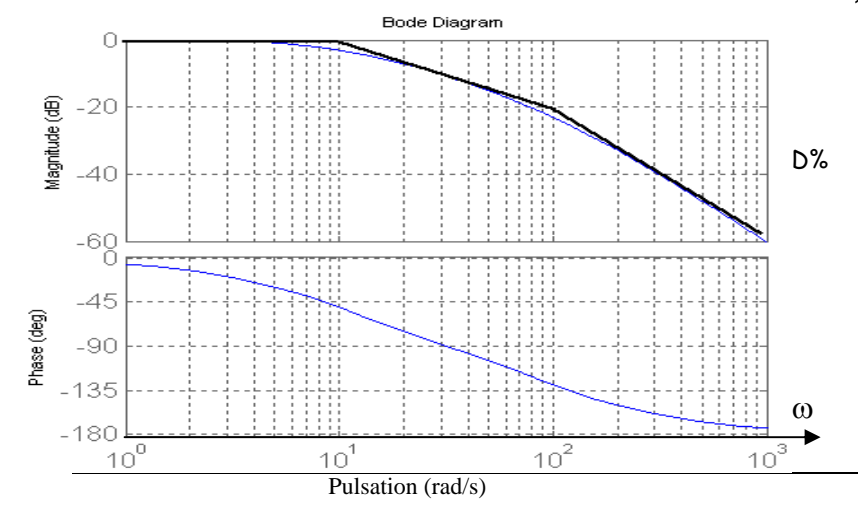

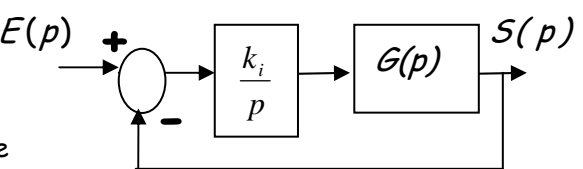

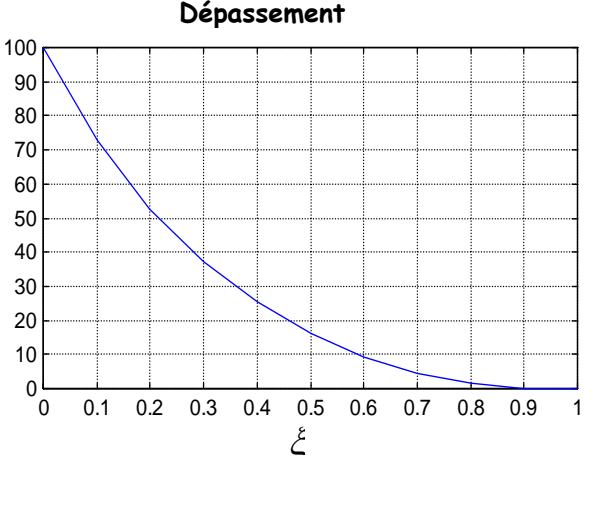